## **Linux Plumbers Conference 2022**

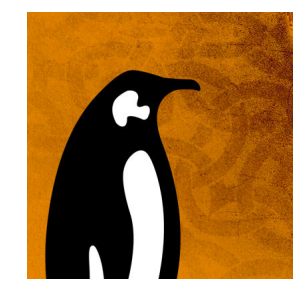

Contribution ID: **44** Type: **not specified**

## **Launching new processes with 'io\_uring\_spawn' for fast builds**

*Monday, 12 September 2022 10:45 (45 minutes)*

io\_uring allows running a batch of operations fast, on behalf of the current process. As the name suggests, this works exceptionally well for I/O workloads. However, one of the most prominent workloads in software development involves executing other processes: make and other build systems launch many other processes over the course of a build. How can we launch those processes faster?

What if we could launch other processes, and give them initial work to do using io\_uring, ending with an exec? What if we could handle the pre-exec steps for a new process *entirely* in the kernel, with no userspace required, eliminating the need for fork or even vfork, and eliminating page-table CoW overhead?

In this talk, I'll introduce io\_uring\_spawn, a mechanism for launching empty new processes with an associated io uring. I'll show how the kernel can launch a blank process, with no initial copy-on-write page tables, and initialize all of its resources from an io\_uring. I'll walk through both the successful path and the errorhandling path, and show how to get information about the launched process. Finally, I'll show how existing userspace can take advantage of io\_uring\_spawn to speed up posix\_spawn, and provide performance numbers for common workloads, including kernel compilation.

## **I agree to abide by the anti-harassment policy**

Yes

**Primary author:** TRIPLETT, Josh **Presenter:** TRIPLETT, Josh **Session Classification:** LPC Refereed Track

**Track Classification:** LPC Refereed Track